# <span id="page-0-0"></span>Python Les annotations (ou Type hints)

Nicolas Delestre

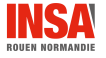

[Les annotations - v1.0](#page-10-0)  $1$  /  $11$ 

## Typage statique, typage dynamique

- Typage statique : un paramètre formel ou une variable (pour une portée donnée) est associé à un type. Le compilateur peut vérifier si les paramètres effectifs ou les affectations, respectent cette déclaration
- Typage dynamique : le type d'un paramètre formel ou d'une variable, n'est pas associé à un type, son type peut varier au cours du temps

Le Python adopte de typage dynamique

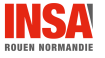

#### Documentation formelle et informelle

- Documentation : information sur le code non prise en compte par le compilateur ou l'interpréteur
- Dans la plupart des langages, la documentation est présente dans des commentaires en suivant une certaine syntaxe (javadoc, doxygen, robotdoc, etc.)

Ne pas confondre documentation et commentaire

### Cas de Python

- Documentation informelle : les docstring (cf. PEP 257)
- Documentation formelle : les annotations (cf. PEP 484)

### Annotation

- Disponible depuis la version 3.5
- Documentation formelle associée à une entité (paramètre formelle, variable, valeur retournée par une fonction, etc.) qui spécifie le type de cette entité
- **·** Elle peut être utilisée par :
	- · l'IDE pour aider le développeur lors du développement
	- des programmes de vérification comme pyright et mypy
- Elle n'est pas utilisée par l'interpréteur Python

#### Exemple

```
1 def hello world(ch: str) \rightarrow str:
```
return "Bonjour " + ch

- Il est possible de spécifier le type des objets que doit contenir une collection (tuple, list , set, dict)
	- avant la version 3.9, utilisation des déclarations Tuple, List, Set, Dict du module typing (deprecated)

• après la version 3.9 directement les types tuple, list, set, dict

# **Exemple**

- 1 def somme\_des\_nombres\_pairs(nombres: list[int]) -> int:
- return sum( $[name for nombre in nombres if nombre % 2 == 0]$ )

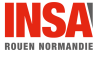

# Union et Optional

- $\bullet$  Union (ou, à partir de la version 3.10, l'opérateur barre |) permet de déclarer plusieurs types possibles pour une annotation
- O Optional permet d'indiquer que le type de l'entité peut être aussi None

#### Exemple

```
1 from typing import Union, Optional
 \mathcal{P}3 def somme(data: Union[list[int], np.ndarray]) -> Optional[int]:
      If isinstance (data, list):
 5 return sum(data)
6 if isinstance (data, np.ndarray):
7 return int(np.sum(data))<br>8 return None
      return None
9
10 def somme(data: list[int]|np.ndarray]) -> Optional[int]:
11 ...
```
# Self

- Lorsque l'on déclare une méthode de classe qui prend en paramètre ou qui retourne un objet du type de la classe que l'on est en train de d´efinir, on ne peut pas utiliser son identifiant :
	- Avant Python 3.10, on utilisait la chaîne de caractères identique à l'identifiant de la classe
	- $\bullet$  A partir de Python 3.10, on utilise Self du module typing

## Exemple (extrait de la documentation de Python)

```
1 class Foo:
      def return self(self) \rightarrow "Foo":
          3 ...
         return self
 5
6 from typing import Self
7 class Foo:
8 def return self(self) -> Self:
9 ...
10 return self
```
# Des types génériques

Plutôt que de spécifier que le paramètre formel d'une fonction doit être un tuple, une list, un set, etc. on peut  $\bullet$ aussi spécifier que l'on a juste besoin d'itérer sur ce paramètre et donc qu'il est du type Iterable

# Des types génériques proposés par le module typing (issus de collection.abc)

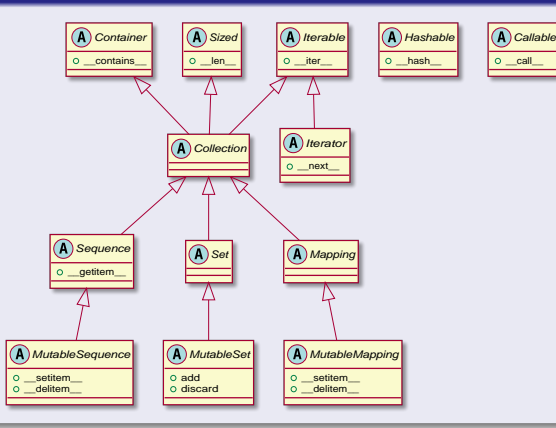

# Les alias

- O Un alias de type permet d'alléger et donner du sens à des annotations complexes
- Créé à l'aide de l'instruction type (à partir de 3.12)
- Un alias est une instance de la classe TypeAliasType

## Exemple (extrait de la documentation de Python)

```
Plutôt que d'avoir :
```

```
1 def broadcast_message(
 2 message: str,
        servers: Sequence[tuple[tuple[str, int], dict[str, str]]]) -> None:
     4 ...
  On utilise les alias :
 1 type ConnectionOptions = dict[str, str]
 2 type Address = tuple[str, int]
 3 type Server = tuple[Address, ConnectionOptions]
 4
 5 def broadcast_message(message: str, servers: Sequence[Server]) -> None:
Les annotations - v1.0 9^{+} 11
```
# La généricité

• Lorsqu'une classe stocke des éléments de même type, il est possible de paramétrer cette classe

```
1 class File[T]:
 2 def _{\text{init}(\text{self}, \text{args: T}):
 3 self._elements = list(args)
 4
 5 def defiler(self) -> T:
 6 return self._elements.pop(0)
 7
 8 def enfiler(self, element: T) -> None:<br>9 self. elements.append(element)
           self._elements.append(element)
10 \ldots
```
 $\bullet$  Avant la version 3.11, il fallait déclarer T :

```
T = TypeVar('T')
```
[Les annotations - v1.0](#page-0-0)  $10$  /  $11$ 

- <span id="page-10-0"></span> $\bullet$  À partir de la version 3.5, Python propose d'annoter classes, paramètres formels, variable et valeur de retour de fonction
- Ces informations formelles sont utilisées par les IDE et des programmes de vérification de type statique (par exemple pyright et mypy)
- Ces informations ne sont pas utilisées par l'interpréteur Python
- · L'utilisation des annotations permet d'améliorer la qualité du code

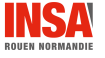